## Site To Download Study Guide Mos 2013 Exam

If you ally craving such a referred **Study Guide Mos 2013 Exam** books that will find the money for you worth, acquire the very best seller from us currently from several preferred authors. If you want to humorous books, lots of novels, tale, jokes, and more fictions collections are after that launched, from best seller to one of the most current released.

You may not be perplexed to enjoy every books collections Study Guide Mos 2013 Exam that we will extremely offer. It is not vis--vis the costs. Its about what you compulsion currently. This Study Guide Mos 2013 Exam, as one of the most operating sellers here will extremely be in the middle of the best options to review.

## **A1A - VICTORIA MELANY**

This is the eBook of the printed book and may not include any media, website access codes, or print supplements that may come packaged with the bound book. Advance your everyday proficiency with Word 2016 a nd earn the credential that proves it! Demonstrate your expertise with Microsoft Word! Designed to help you practice and prepare for Microsoft Office Specialist (MOS): Word 2016 Core certification, this official Study Guide delivers: •Indepth preparation for each MOS objective •Detailed procedures to help build the skills measured by the exam •Hands-on tasks to practice what you've learned •Practice files and sample solutions Sharpen the skills measured by these objectives: •Create and manage documents • Format text, paragraphs, and sections •Create tables and lists •Create and manage references • Insert and format graphic elements About MOS A Microsoft Office Specialist (MOS) certification validates your proficiency with Microsoft Office programs, demonstrating that you can meet globally recognized performance standards. Hands-on experience with the technology is required to successfully pass Microsoft Certification exams.

The first study guide for the PMI-Risk Management Professional certification exam (RMP). This Book has a unique study framework that will take you step by step to cover all the information needed to thoroughly prepare for the test. Many sample questions, and exercises are designed to strengthen mastery of key concepts and help candidates pass the exam on the first attempt.

"Designed to help you practice and prepare for Microsoft Office Specialist (MOS): Excel 2013 Expert certification"--P.[4] of cover.

Get the full-color, visual guide that makes learning Microsoft Word 2013 plain and simple! Follow the book's easy steps and screenshots and clear, concise language to learn the simplest ways to create and share documents. Here's WHAT you'll learn: Create, edit, format, and share text Add graphics, data, table, and charts Improve page layout to best present your ideas Use and make templates for increased productivity Collaborate and present documents online Access your documents from almost any browser Here's HOW you'll learn it: Jump in wherever you need answers Follow easy STEPS and SCREENSHOTS to see exactly what to do Get handy TIPS for new techniques and shortcuts Use TRY THIS! Exercises to apply what you learn right away

Advance your expert skills in Word 2016. And earn the credential that proves it!! Demonstrate your expertise with Microsoft Word! Designed to help you practice and prepare for Microsoft Office Specialist (MOS): Word 2016 Expert certification, this official Study Guide delivers: In-depth exam prep for each MOS objective Detailed procedures to help build the skills measured by the exam Hands-on tasks to apply what you've learned Practice and review questions Ready-made practice files with solutions Sharpen the skills measured by these MOS objectives: Manage Document Options and Settings Design Advanced Documents Create Advanced References Create Custom Word Elements

An encyclopedia designed especially to meet the needs of elementary, junior high, and senior high school students.

Demonstrate your expertise with Microsoft Office! Designed to help you practice and prepare for the 2013 Excel Microsoft Office Specialist (MOS) exam, this all-in-one study guide features: Full, objective-by-objective exam coverage Easy-to-follow procedures and illustrations to review essential skills Hands-on practice tasks to apply what you've learned Includes downloadable practice files This book includes three full-length exams for the Liberal Arts arid Sciences Test (LAST), Assessment of Teaching Skills-Performance (ATS-P), and the Assessment of Teaching Skills--Written (ATS-W) tests. Comprehensive reviews in mathematics, English language and literature, history, the social and physical sciences, and com-

munication skills are included. Essential for anyone seeking a teaching certificate in the state of New York.

This text does not include not include a MOAC Labs Online access code. This 70-410 Installing and Configuring Windows Server 2012 textbook prepares certification students for the first of a series of three exams which validate the skills and knowledge necessary to implement a core Windows Server 2012 Infrastructure into an existing enterprise environment. This Microsoft Official Academic Course is mapped to the 70-410 Installing and Configuring Windows Server 2012 exam objectives. This textbook focuses on real skills for real jobs and prepares students to prove mastery of core services such as Active Directory and networking services. In addition, this book also covers such valuable skills as: • Managing Active Directory Domain Services Objects • Automating Active Directory Domain Services Administration • Implementing Local Storage • Implementing File and Print Services • Implementing Group Policy • Implementing Server Virtualization with Hyper-V

Designed to help you practice and prepare for the 2013 Access Microsoft Office Specialist (MOS) exam, this all-in-one study guide features: full, objective-by-objective exam coverage; easy-to-follow procedures and illustrations to review essential skills; hands-on practice tasks to apply what you've learned; includes down-

loadable practice files. --

Presents a guide to preparing for certification exams for four Microsoft Office programs, which includes overviews, step-by-step instructions, and practice projects for each program.

Demonstrate your expertise with Microsoft Office! Designed to help you practice and prepare for the 2013 Word Microsoft Office Specialist (MOS) exam, this all-in-one study guide features: Full, objective-by-objective exam coverage Easy-to-follow procedures and illustrations to review essential skills Hands-on practice tasks to apply what you've learned Includes downloadable practice files

*2*

Experience learning made easy—and quickly teach yourself how to build your own database with Access 2013. With Step by Step, you set the pace—building and practicing the skills you need, just when you them! Includes downloadable practice files and a companion eBook. Build a database from scratch or ready templates Create easy-to-use data-entry forms Write queries to extract and manipulate data Design reports to summarize data in effective ways Import data from other databases and documents

Advance your everyday proficiency with Excel! And earn the credential that proves it! Demonstrate your expertise with Microsoft Excel! Designed to help you practice and prepare for Microsoft Office Specialist: Excel Associate (Excel and Excel 2019) certification, this official Study Guide delivers: In-depth preparation for each MOS objective Detailed procedures to help build the skills measured by the exam Hands-on tasks to practice what you've learned Ready-made practice files Sharpen the skills measured by these objectives: Manage Worksheets and Workbooks Manage Data Cells and Ranges Manage Tables and Table Data Perform Operations by Using Formulas and Functions Manage Charts About MOS A Microsoft Office Specialist (MOS) certification validates your proficiency with Microsoft Office programs, demonstrating that you can meet globally recognized performance standards. Hands-on experience with the technology is required to successfully pass Microsoft Certification exams.

Demonstrate your expertise with Microsoft Office! Designed to help you practice and prepare for the 2013 PowerPoint Microsoft Office Specialist (MOS) exam, this all-in-one study guide features: Full, objective-by-objective exam coverage Easy-to-follow procedures and illustrations to review essential skills Hands-on practice tasks to apply what you've learned Includes downloadable practice files

This is the eBook of the printed book and may not include any media, website access codes, or print supplements that may come packaged with the bound book. Hone your advanced Excel 2016 skills. And earn the credential that proves it! Demonstrate your expertise with Microsoft Excel! Designed to help you practice and prepare for Microsoft Office Specialist (MOS): Excel Expert 2016 certification, this official Study Guide delivers: In-depth preparation for each MOS objective Detailed procedures to help build the skills measured by the exam Hands-on tasks to practice what you've learned Ready-made practice files Sharpen the skills measured by these objectives: Create and Manage Workbooks Apply Custom Formatting and Layouts Create Advanced Formulas Perform Data Analysis Create Advanced Charts and PivotTables

This Microsoft Excel 2013, Exam 77-420 book is the only Microsoft Official Academic Course (MOAC) textbook. This series includes a complete classroom instructional program. This Excel 2013 text is mapped to the Excel 2013 certification exam objectives and is designed to re-enforce workforce skills. With this book students learn to create and edit professional-looking spreadsheets for a variety of purposes and situations. It also covers such skills as charting, creating analytical, financial reports, data entry, developing budgets, formatting numerical (financial, statistical, etc.) reports, creating forms, graphing, processing data, reporting, technical support, trending and much more. The Microsoft Official Academic Course (MOAC) Office series also offers OfficeGrader. This valuable tool corrects your students tasked-based assignments. Students work on real-world problems like the ones they will encounter in the workforce ensuring they are ready for real professional challenges. OfficeGrader allows for efficient and consistent grading saving time for other important teaching activities. Grading is easier than ever allowing faster assignment turnaround to students. Excel 2013 certification can help students with classwork and differentiate job hunters in todays competitive job market. Students who have earned certification can broaden their employment opportunities in such fields as accounting, office administration, consulting, as executives and managers, help desk personnel, instructors/trainers, program/project managers, and sales careers.

Compare our prices! The purpose of this study guide is to assist candidates in preparing for the NCTRC national certification examination for Certified Therapeutic Recreation Specialists. We are excited to tell you that this fifth edition of the Study Guide for the Therapeutic Recreation Specialist Certification Examination has changed significantly from previous editions. This is largely due to two reasons: (a) the National Council for Therapeutic Recreation Certification (NCTRC) has recently updated the Job Analysis, which helps structure the content of the test, and (b) the computerized test has a newer format of a 150-item test. Therefore, we have restructured the Study Guide to align more closely with the most recent NCTRC exam content and format. In addition, weve added over 100 new items for a total of over 850 practice test items! The Study Guide offers over 250 random practice items, plus four practice exams, each with 150 items distributed across the job analysis that mirrors the national exam. In preparing this Study Guide, our mission is two-fold: (a) to provide information that helps candidates reduce test anxiety and maximize test performance; and (b) to provide numerous sample questions, similar to those actually found on the exam, that will allow candidates to practice and self-assess their own readiness for the test. For many individuals, the thought of taking a certification examination can be unsettling. We often hear statements such as, I have never taken a comprehensive exam. There is so much information. How do I learn it all? This Study Guide will help to identify areas where you need further study to help you ace your NCTRC certification examination!

Designed to help you practice and prepare for the 2013 Power-Point Microsoft Office Specialist (MOS) exam, this all-in-one study guide features: full, objective-by-objective exam coverage; easy- to-follow procedures and illustrations to review essential skills; hands-on practice tasks to apply what you've learned. -- PMBOK&® Guide is the go-to resource for project management practitioners. The project management profession has significantly evolved due to emerging technology, new approaches and rapid market changes. Reflecting this evolution, The Standard for Project Management enumerates 12 principles of project management and the PMBOK&® Guide &– Seventh Edition is structured around eight project performance domains.This edition is designed to address practitioners' current and future needs and to help them be more proactive, innovative and nimble in enabling desired project outcomes.This edition of the PMBOK&® Guide:•Reflects the full range of development approaches (predictive, adaptive, hybrid, etc.);•Provides an entire section devoted to tailoring the development approach and processes;•Includes an expanded list of models, methods, and artifacts;•Focuses on not just delivering project outputs but also enabling outcomes; and • Integrates with PMIstandards+™ for information and standards application content based on project type, development approach, and industry sector.

"Learn About the United States" is intended to help permanent residents gain a deeper understanding of U.S. history and government as they prepare to become citizens. The product presents 96 short lessons, based on the sample questions from which the civics portion of the naturalization test is drawn. An audio CD that allows students to listen to the questions, answers, and civics lessons read aloud is also included. For immigrants preparing to naturalize, the chance to learn more about the history and government of the United States will make their journey toward citizenship a more meaningful one.

Designed to help you practice and prepare for the 2013 Power-Point Microsoft Office Specialist (MOS) exam, this all-in-one study guide features: full, objective-by-objective exam coverage; easy- to-follow procedures and illustrations to review essential skills; hands-on practice tasks to apply what you've learned; includes downloadable practice files. --

This is the eBook of the printed book and may not include any media, website access codes, or print supplements that may come packaged with the bound book. Advance your everyday proficiency with PowerPoint 2016. And earn the credential that proves it! Demonstrate your expertise with Microsoft PowerPoint! Designed to help you practice and prepare for Microsoft Office Specialist (MOS): PowerPoint 2016 certification, this official Study Guide delivers: In-depth preparation for each MOS objective Detailed procedures to help build the skills measured by the exam Hands-on tasks to practice what you've learned Practice files and sample solutions Sharpen the skills measured by these objectives: Create and manage presentations Insert and format text, shapes, and images Insert tables, charts, SmartArt, and media Apply transitions and animations Manage multiple presentations About MOS A Microsoft Office Specialist (MOS) certification validates your proficiency with Microsoft Office programs, demonstrating that you can meet globally recognized performance standards. Hands-on experience with the technology is required to successfully pass Microsoft Certification exams.

This study guide provides detailed information on each of the five performance domains required to become an AASDN Nutrition Specialist. In addition to information contained in the Nutrition for Professionals Textbook, this study guide provides additional details, sample test questions including sample test answers.

Demonstrate your expertise with Microsoft Office! Designed to help you practice and prepare for the 2013 Word Expert Microsoft Office Specialist (MOS) exams, this all-in-one study guide features: Full, objective-by-objective exam coverage Easy-to-follow procedures and illustrations to review essential skills Hands-on

practice tasks to apply what you've learned Includes downloadable practice files

Demonstrate your expertise with Microsoft Office 365 by earning a MOS certification. This Study Guide is designed to help you prepare for MOS Exam 77-891: Microsoft Office 365, and features: Full objective-by-objective review Easy-to-follow procedures and hands-on tasks Exam-discount offer from Certiport Use the in- -depth exam prep, practice, and review to help advance your proficiency with Office 365—and earn the credential that proves it.

The growing concern over the number of accidental firearm shootings, especially those involving children, prompted passage of the initial handgun safety law which went into effect in 1994. The stated intent of the California Legislature in enacting the current FSC law is for persons who obtain firearms to have a basic familiarity with those firearms, including, but not limited to, the safe handling and storage of those firearms. The statutory authority for this program is contained in Penal Code sections 26840 and 31610 through 31700. These statutes mandate DOJ to develop, implement and maintain the FSC Program. Pursuant to Penal Code section 26840, a firearms dealer cannot deliver a firearm unless the person receiving the firearm presents a valid FSC, which is obtained by passing a written test on firearm safety. Prior to taking delivery of a firearm from a licensed firearms dealer, the purchaser/recipient must also successfully perform a safe handling demonstration with that firearm..

This is the eBook of the printed book and may not include any media, website access codes, or print supplements that may come packaged with the bound book. Advance your everyday proficiency with Excel 2016. And earn the credential that proves it! Demonstrate your expertise with Microsoft Excel! Designed to help you practice and prepare for Microsoft Office Specialist (MOS): Excel 2016 Core certification, this official Study Guide delivers: In-depth preparation for each MOS objective Detailed procedures to help build the skills measured by the exam Hands-on tasks to practice what you've learned Practice files and sample solutions Sharpen the skills measured by these objectives: Create and manage worksheets and workbooks Manage data cells and ranges Create tables Perform operations with formulas and functions Create charts and objects About MOS A Microsoft Office Specialist (MOS) certification validates your proficiency with Microsoft Office programs, demonstrating that you can meet globally recognized performance standards. Hands-on experience with the technology is required to successfully pass Microsoft Certification exams.

Experience learning made easy—and quickly teach yourself how to stay organized and stay connected using Outlook 2013. With Step by Step, you set the pace—building and practicing the skills you need, just when you them! Includes downloadable practice files and a companion eBook. Set up your email and social media accounts Send, search, filter, and organize messages Manage one or more calendars, and share your schedule Help protect your inbox and outbox Create and track tasks, to-do lists, and appointments

The Model Rules of Professional Conduct provides an up-to-date resource for information on legal ethics. Federal, state and local courts in all jurisdictions look to the Rules for guidance in solving lawyer malpractice cases, disciplinary actions, disqualification issues, sanctions questions and much more. In this volume, black- -letter Rules of Professional Conduct are followed by numbered Comments that explain each Rule's purpose and provide suggestions for its practical application. The Rules will help you identify proper conduct in a variety of given situations, review those instances where discretionary action is possible, and define the nature of the relationship between you and your clients, colleagues and the courts.

Teaches how to use the newest incarnation of the word processing program, including creating documents, managing page layout, organizing tables, adding pictures, and styling templates. Designed to help you practice and prepare for the 2013 Excel Microsoft Office Specialist (MOS) exam, this all-in-one study guide features: full, objective-by-objective exam coverage; easy-to-follow procedures and illustrations to review essential skills; hands-on practice tasks to apply what you've learned; includes downloadable practice files. --

A bestselling dystopian novel that tackles surveillance, privacy and the frightening intrusions of technology in our lives—a "compulsively readable parable for the 21st century" (Vanity Fair). When Mae Holland is hired to work for the Circle, the world's most powerful internet company, she feels she's been given the opportunity of a lifetime. The Circle, run out of a sprawling California campus, links users' personal emails, social media, banking, and purchasing with their universal operating system, resulting in one

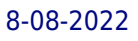

online identity and a new age of civility and transparency. As Mae tours the open-plan office spaces, the towering glass dining facilities, the cozy dorms for those who spend nights at work, she is thrilled with the company's modernity and activity. There are parties that last through the night, there are famous musicians playing on the lawn, there are athletic activities and clubs and brunches, and even an aquarium of rare fish retrieved from the Marianas Trench by the CEO. Mae can't believe her luck, her great fortune to work for the most influential company in the world—even as life beyond the campus grows distant, even as a strange encounter with a colleague leaves her shaken, even as her role at the Circle becomes increasingly public. What begins as the captivating story of one woman's ambition and idealism soon becomes a heart-racing novel of suspense, raising questions about memory, history, privacy, democracy, and the limits of human knowledge. Advance your expert-level proficiency with Excel. And earn the credential that proves it! Demonstrate your expert-level competency with Microsoft Excel! Designed to help you practice and prepare for Microsoft Office Specialist: Microsoft Excel Expert (Excel and Excel 2019) certification, this official Study Guide delivers: In- -depth preparation for each MOS objective Detailed procedures to help build the skills measured by the exam Hands-on tasks to

practice what you've learned Ready-made practice files Sharpen the skills measured by these objectives: Manage Workbook Options and Settings Manage and Format Data Create Advanced Formulas and Macros Manage Advanced Charts and Tables About the MOS: Expert Certification A Microsoft Office Specialist (MOS): Expert certification validates your hands-on experience and competency with an Office product at an expert level. It demonstrates that you can apply the product's principal features at an advanced level, can complete expert tasks independently, and are ready to enter the job market. See full details at: microsoft. com/learn Practice Files Available at: MicrosoftPressStore.com/ MOSExcelExpert201/downloads

Demonstrate your expertise with Microsoft Office! Designed to help you practice and prepare for the 2013 Excel Expert Microsoft Office Specialist (MOS) exams, this all-in-one study guide features: Full, objective-by-objective exam coverage Easy-to-follow procedures and illustrations to review essential skills Includes downloadable practice files

Demonstrate your expertise with Microsoft Office! Designed to help you practice and prepare for the 2013 Access Microsoft Office Specialist (MOS) exam, this all-in-one study guide features: Full, objective-by-objective exam coverage Easy-to-follow proce-

dures and illustrations to review essential skills Hands-on practice tasks to apply what you've learned Includes downloadable practice files

Advance your expert-level proficiency with Word. And earn the credential that proves it! Demonstrate your expert-level competency with Microsoft Word! Designed to help you practice and prepare for Microsoft Office Specialist: Word Expert (Word and Word 2019) certification, this official Study Guide delivers: In-depth preparation for each MOS objective Detailed procedures to help build the skills measured by the exam Hands-on tasks to practice what you've learned Ready-made practice files Sharpen the skills measured by these objectives: Manage Document Options and Settings Use Advanced Editing and Formatting Features Create Custom Document Elements Use Advanced Word Features About MOS: Expert Certification A Microsoft Office Specialist (MOS): Expert certification validates your hands-on experience and competency with an Office product at an expert level. It demonstrates that you can apply the product's principal features at an advanced level, can complete expert tasks independently, and are ready to enter the job market. See full details at: microsoft. com/learn Practice Files Available at: MicrosoftPressStore.com/- MOSWordExpert101/downloads